# **Make Your Computational Analysis Citable**

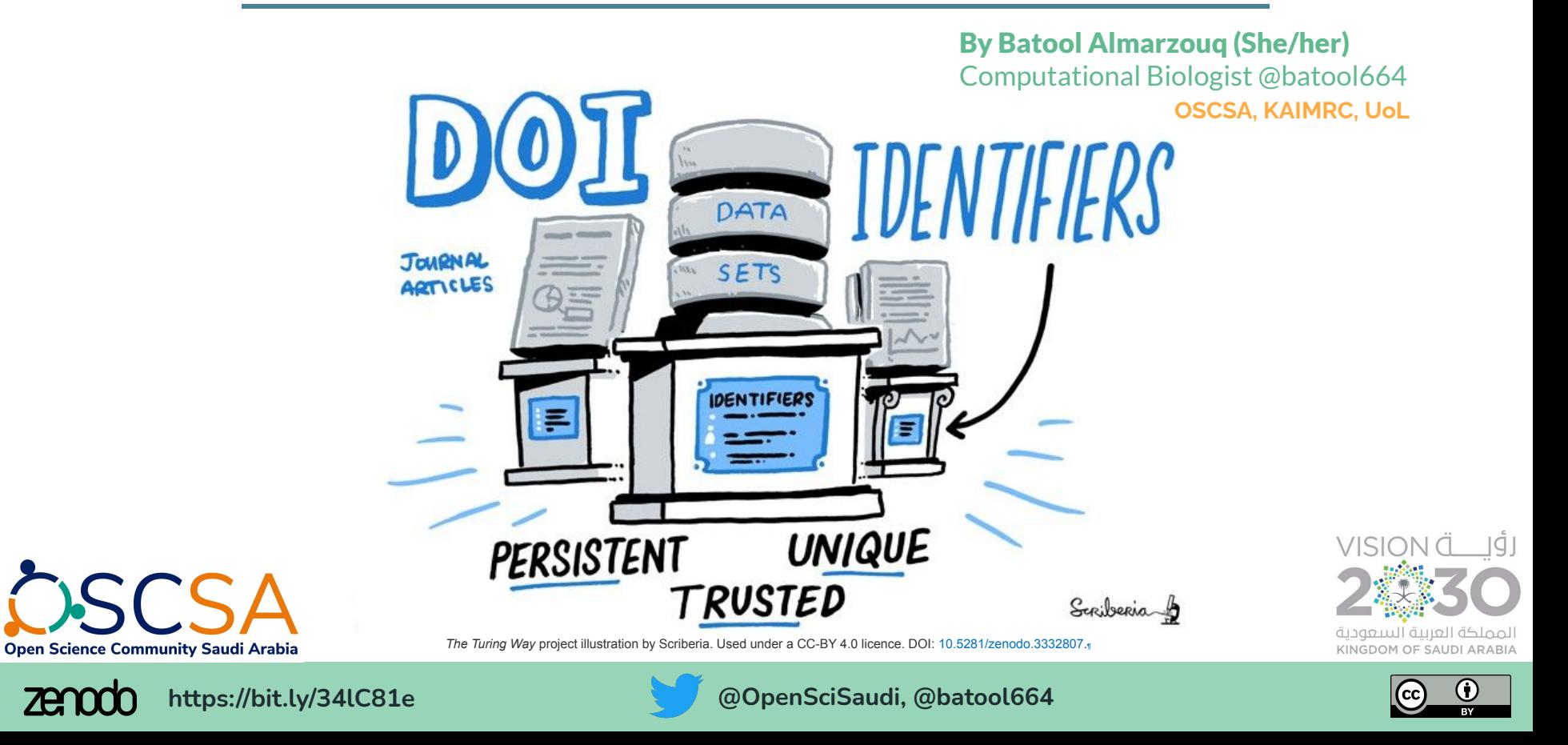

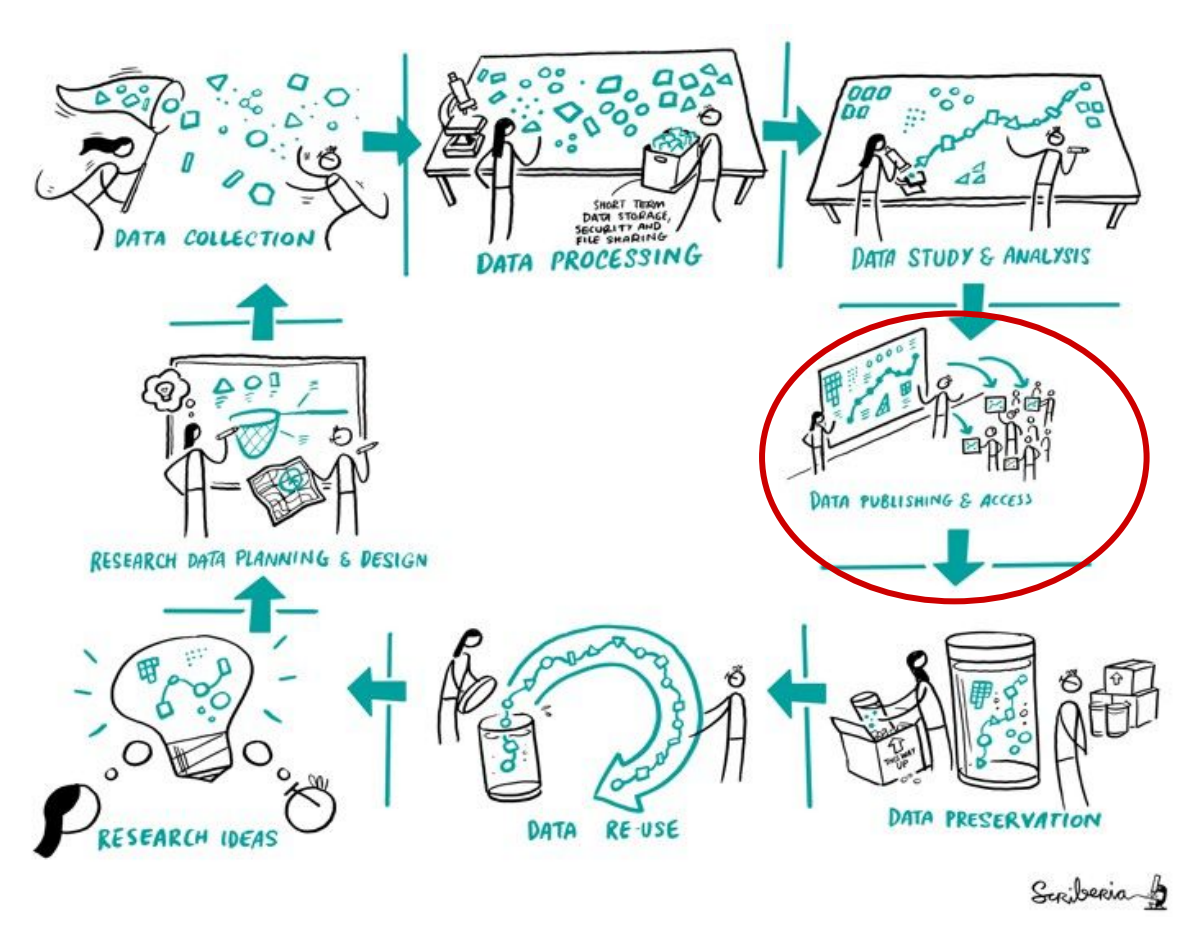

## **Not every computational analysis is published!**

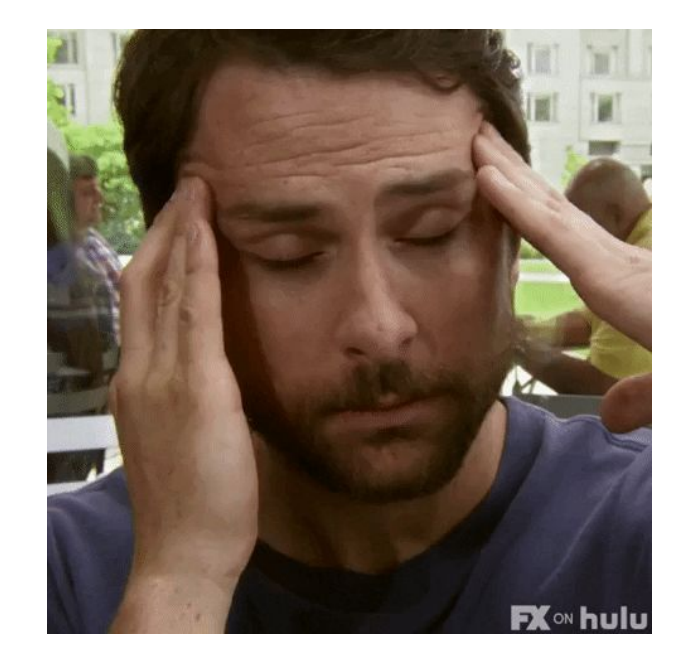

Open Science Community Saudi Arabia

*The Turing Way* project illustration by Scriberia. Used under a CC-BY 4.0 licence. DOI: [10.5281/zenodo.3332807.](https://doi.org/10.5281/zenodo.3332807)[¶](https://the-turing-way.netlify.app/reproducible-research/reproducible-research.html#reproducible)

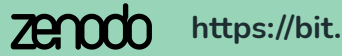

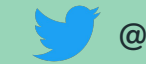

**https://bit.ly/34lC81e @OpenSciSaudi, @batool664**

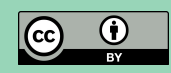

From https://github.com/BatoolMM/MetagenomicsAnalysis

Batool Almarzouq. (2021, June). Metagenomic Analysis to the soil in Saudi Arabia. Zenodo. http://doi.org/10.5281/zenodo.4942110

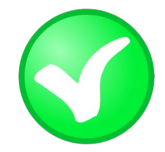

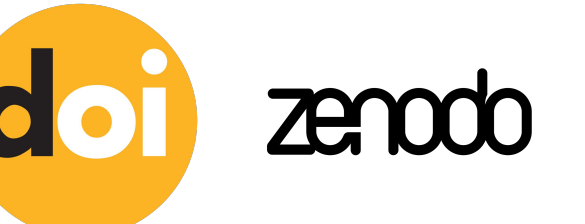

**Zenodo is a general-purpose open-access repository developed under the European OpenAIRE program**

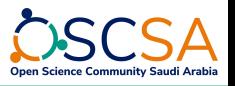

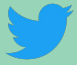

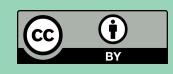

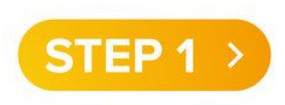

#### **Create LICENSE.md**

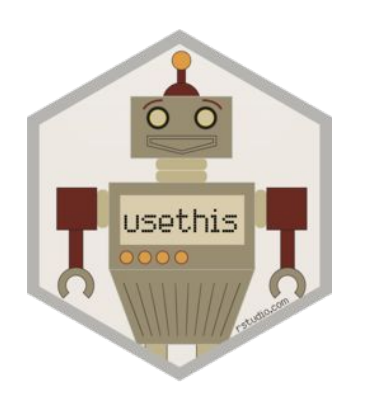

| snyk                                                                   | Copyleft               |              |         |      |              | Permissive |       |            |           |
|------------------------------------------------------------------------|------------------------|--------------|---------|------|--------------|------------|-------|------------|-----------|
|                                                                        |                        | <b>AFIV3</b> | w       |      | <b>CEMPL</b> | Apache     | (MIT) | <b>BSD</b> | Unlicense |
| Permissions in addition to commercial use, distribution, modification: |                        |              |         |      |              |            |       |            |           |
| Patent use                                                             |                        |              |         |      |              |            |       |            |           |
| Patent use                                                             |                        |              |         |      |              |            |       |            |           |
| <b>Conditions</b>                                                      |                        |              |         |      |              |            |       |            |           |
| Disclose source                                                        |                        |              |         |      |              |            |       |            |           |
| License & copyright notice                                             |                        |              |         |      |              |            |       | Source     |           |
| Network use is distribution                                            |                        |              |         |      |              |            |       |            |           |
| Same license                                                           |                        |              | Library |      | File         |            |       |            |           |
| State changes                                                          |                        |              |         | Some |              |            |       |            |           |
| <b>Limitations/Disclaimers</b>                                         |                        |              |         |      |              |            |       |            |           |
| Liability                                                              |                        |              |         |      |              |            |       |            |           |
| Warranty                                                               |                        |              |         |      |              |            |       |            |           |
| Trademark use                                                          | No explicit limitation |              |         |      |              |            |       |            |           |

Taken from https://snyk.io/learn/open-source-licenses/

### **More details can be found in my blog:**

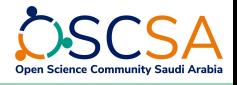

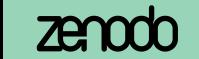

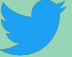

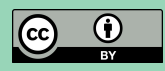

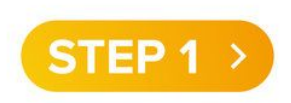

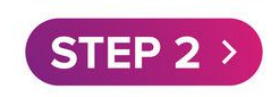

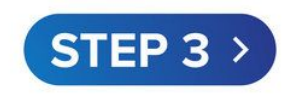

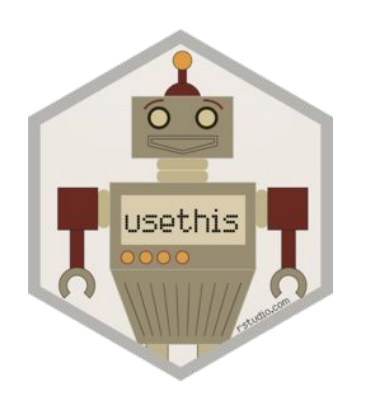

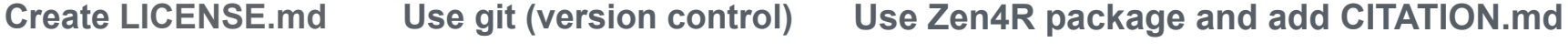

# usethis

#### eblondel/zen4R zen4R - R Interface to Zenodo REST API  $AR3$  $\odot$  3 ೪ 8  $\Omega$ Contributors

Batool Almarzouq. (2021, June). Metagenomic Analysis to the soil in Saudi Arabia. Zenodo. http://doi.org/10.5281/zenodo.4942110

### **More details can be found in my blog:**

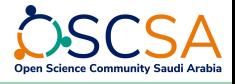

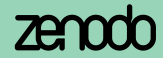

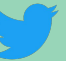

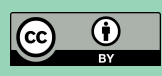

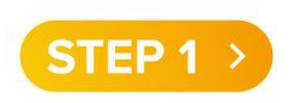

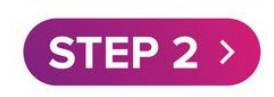

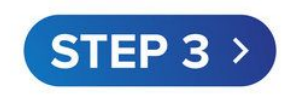

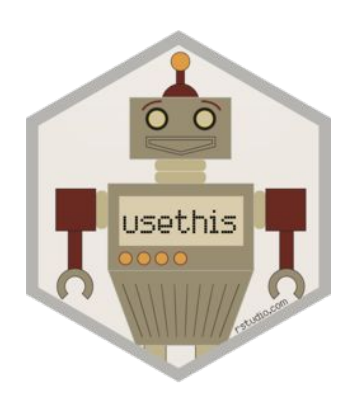

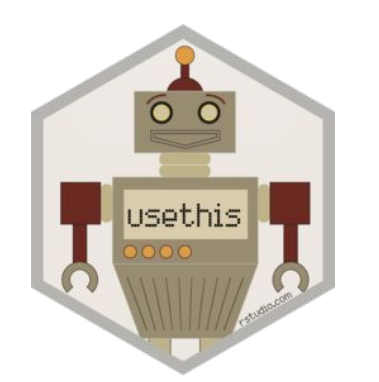

#### **Create LICENSE.md Use git (version control) Use Zen4R package and add CITATION.md**

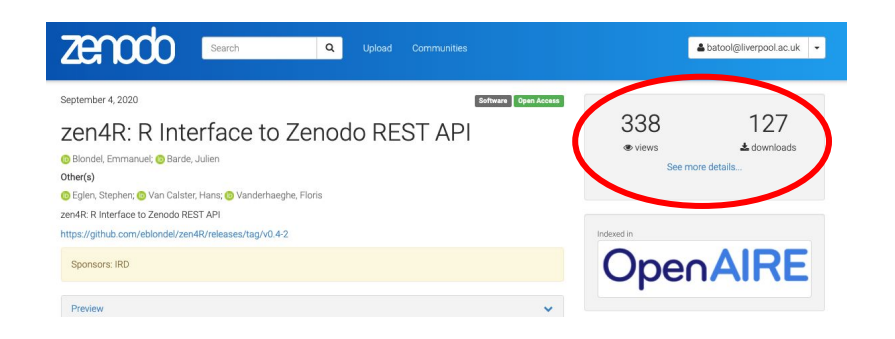

#### **More details can be found in my blog:**

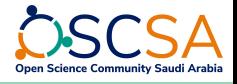

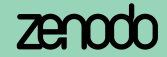

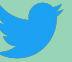

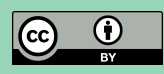

## **CITABLE CODE:**

- **- It tracks research output and changes overtime!**
- **- It make it useable and impactful.**

## **More details can be found in my blog:**

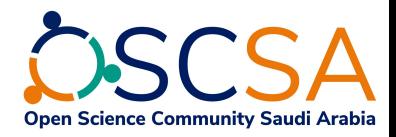

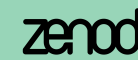

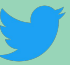

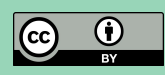